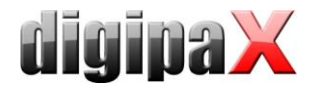

## **Systemvoraussetzungen digipaX 2**

DigipaX ist als 32bit oder als 64bit Version verfügbar. Für die 64bit-Version ist ein 64bit-Betriebsystem zwingend erforderlich. Die von digipaX unterstützten Windows Server Betriebssystemen gibt es nur als 64bit-Versionen. Von den von digipaX unterstützen Windows Desktop Betriebssystemen gibt es auch 32bit-Versionen. Auf diesen kann auch nur die 32bit-Version von digipaX installiert werden. Es wird grundsätzlich empfohlen, die 64bit-Version zu verwenden. Dafür ist auch ein 64bit-Betriebsystem Voraussetzung.

### **1 unterstützte Betriebssysteme**

Es werden folgende Windows Desktop Betriebssysteme 32bit oder 64bit in den Versionen Professional, Pro oder Enterprise unterstützt. Windows Home Editionen werden nicht unterstützt. Windows 7 (SP1)

Windows 8.1 Windows 10

Es werden folgende Windows Server Betriebssysteme unterstützt Windows Server 2008 R2 (SP1) Windows Server 2012/2012 R2 Windows Server 2016 Windows Server 2019

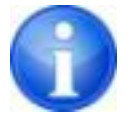

Beim Einsatz der digipaX-Anwendung auf Windows Server kann es erforderlich sein, dass das Feature "Desktopdarstellungen" von Windows zu installieren. Die Installation erfolgt im Server-Manager über den Schalter "Feature hinzufügen".

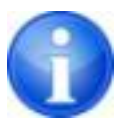

Die Anzahl der gleichzeitigen Zugriffe auf Netzwerkfreigaben ist bei Windows 7/8.1/10 auf 20 begrenzt.

Für den Zugriff auf Serverbetriebssysteme müssen entsprechende CALs vorhanden sein. Lesen Sie dazu die Lizenzbedingungen des Betriebssystems und/oder fragen Sie Ihren Lieferanten.

# **2 digipaX-Server**

Empfohlene Systemkonfiguration:

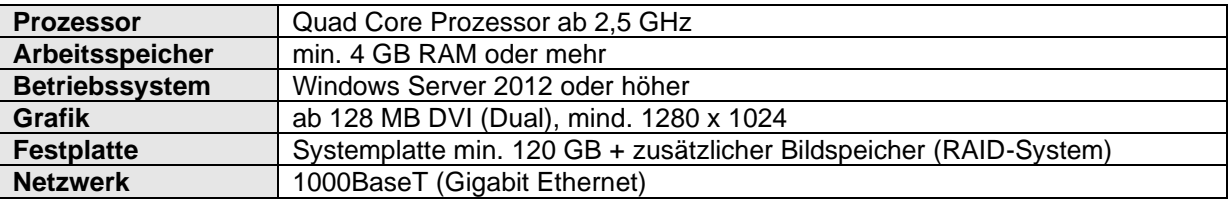

Minimale Systemvoraussetzungen:

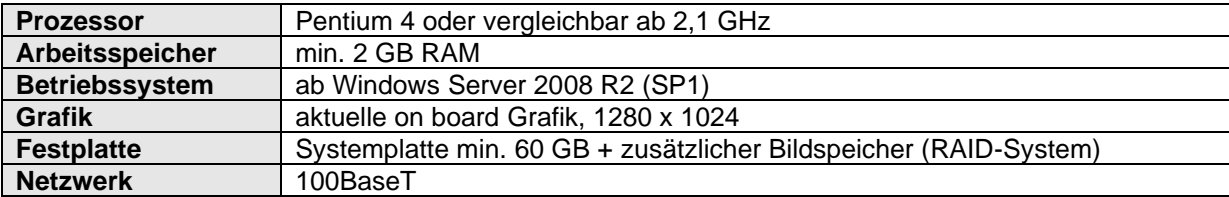

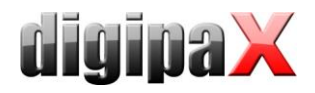

# **3 digipaX-Workstation**

Empfohlene Systemkonfiguration:

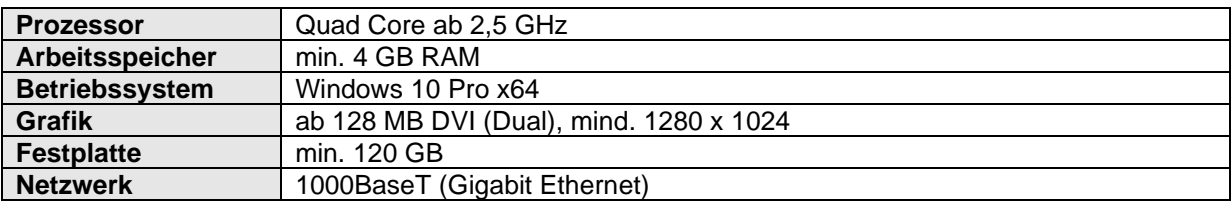

Minimale Systemvoraussetzungen:

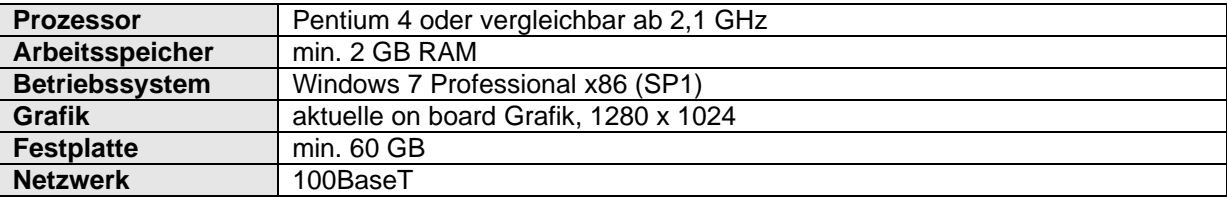

Die Größe des RAID-Systems ist abhängig von der zu erwartenden Bildmenge.

### **4 RAID-System und Backup**

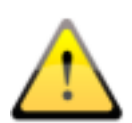

**Die Daten des Bildarchivs sind auf einem RAID-System zu speichern um das Risiko des Verlustes von Bilddaten zu minimieren. Dabei wird die Nutzung von RAID 1 oder RAID 5 empfohlen. Verwenden Sie RAID-Systeme mit Überwachungsfunktionen, um Fehler oder Ausfälle einer RAID-Komponente sofort einem Benutzer oder Administrator zu signalisieren damit dieser unverzüglich reagieren kann, da der Ausfall einer weiteren Komponente das RAID und die darauf gespeicherten Daten zerstören könnte.**

**Zusätzlich sind die Daten mittels Spiegelung oder täglichen Backups auf weitere Festplatten zu kopieren.**